## **LINEAR EQUATION**

You have been asked to write a program that can solve a simple linear equation.

## **Input.**

The first line of input contains a single integer P,  $(1 \le P \le 1000)$ , which is the number of data sets that follow. Each data set consists of a single line containing one simple linear equation. All equations are strings of less than 200 characters. Each equation will be in the form of ax, followed by a single space, followed by a sign "+", followed by b, followed by a single space, followed by a sign "=", followed by a single space, followed by c.

$$
ax + b = c
$$

where x is the variable (real number) and a, b, c are positive integers.

## **Output.**

For each data set, generate two lines of output. The first line will contain "Equation n" where n is the number of the data set. The second line will contain the following answer:

- If the equation has no solution, print "No solution.".
- If the equation has infinitely many solutions, print "More than one solution.".
- If the equation has exactly one solution, print " $x =$  solution" where solution is replaced by the appropriate real number (printed to six decimals).

Print a blank line after each data set case.

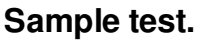

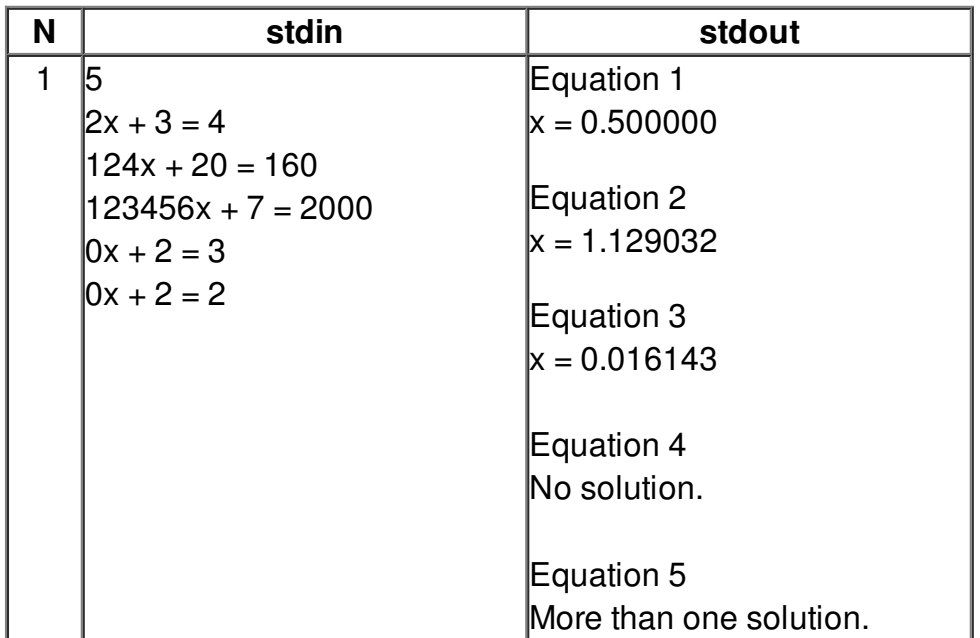